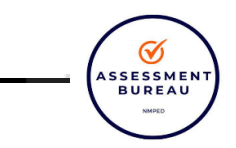

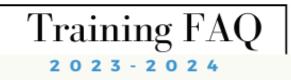

## EDI Coordinators Training: Setting Up Student Sessions & Managing Duplicate Students April 8 and April 9 (repeat), 2024

|   | EDI Coordinators Training: Setting Up Student Sessions & Managing Duplicate Students                                                                                               |                                                                                                    |                                                                                                    |
|---|----------------------------------------------------------------------------------------------------|----------------------------------------------------------------------------------------------------|----------------------------------------------------------------------------------------------------|
|   | RESOURCES:   • EDI Coordinators   • Early Development Instrument (EDI) – New Mexico Public Education Department   • datainformedfutures@mednet.ucla.edu   • twcole@mednet.ucla.edu |                                                                                                    |                                                                                                    |
| # | NAME & EMAIL                                                                                                    | LEA QUESTIONS                                                                                                    | PED/TEAM ANSWERS                                                                                                    |
| 1 | lkerr@fms.k12.nm.us                                                                                                    | Will DTCs/EDI Coordinators be able to add/remove<br>students because I see issues with teachers adding to<br>roster with wrong state IDs and not using the students' full<br>legal names? Sorry for forgetting the email! | EDI Coordinators can view schools and teachers to verify they<br>are correct. If they are not, please contact<br><u>DataInformedFutures@mednet.ucla.edu</u><br>EDI Coordinators cannot add/remove students. Only teachers<br>can do that. To add a student, only add the State Student ID<br>(no student names). Teachers should only remove a student if<br>they were never in their class. If a student transferred out of<br>the teacher's class, there is a separate question where they can<br>note that. |
| 2 | Ronda Sharp<br>rsharp@bsin.k12.nm.us                                                                                                    | We are only able to see the students who are duplicated<br>and not the master roster list. How do we get access to<br>the master list? So you only sent the duplicates?                                                   | UCLA uploaded rosters into the data collection platform and<br>only sent those duplicated records that could not be uploaded<br>back to the District EDI Coordinators for assistance with those<br>records.<br>EDI Coordinators will not be able to see the student list but the<br>teachers can add and delete students in the data collection<br>portal once they log in starting on 4/15. (see question #1                                                                                                  |

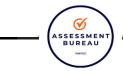

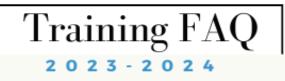

|   |                                                            |                                                                                                    | above).                                                                                                    |
|---|------------------------------------------------------------|----------------------------------------------------------------------------------------------------|----------------------------------------------------------------------------------------------------|
| 3 | Genna Wortman<br>genna.wortman@explor<br>e.academy         | I still have not received an email for me to access the portal. I have already sent an email.                                                                                                    | Thank you for letting us know. We will follow up on your account.                                                                                                    |
| 4 | kbewley@risd.k12.nm.us<br>Roswell ISD                      | Can we remove or add KG students? Also, did you use the 120 day snapshot or the NOVA Live to roster students? That will help me figure out what I might need to do.                                                                                                    | EDI Coordinators cannot add/remove students (see Q #1).<br>We are able to use the 120 day unverified snapshot for the<br>rostering. If you have student duplicates, you will be receiving<br>an email from datainformedfutures@mednet.ucla.edu or<br>twcole@mednet.ucla.edu. |
| 5 | Joanna Tulabing<br>jtulabin@gmcs.org                       | When can we expect rostering to be completed? I have<br>not received any email about duplicate issues. However, as<br>of today, Gallup McKinley only has 1 out of 16 elementary<br>schools, 23 out of 555 KDG students available.                                          | Thank you for letting us know. This is a unique situation and<br>Tyler Cole will be reaching out to GMCS to address this<br>concern.                                                                                                    |
| 6 | Tosha Young<br>Rio Rancho<br>tosha.young@rrps.net          | I am a co-coordinator for RRPS. I received my log-in email,<br>but was unable to log in with the initial password or by<br>changing my password. Have sent emails to notify that I<br>have not been able to access the portal yet.                                         | Thank you for letting us know. We will follow up on your account.                                                                                                    |
| 7 | Melissa Brown<br>mbrown@silverschools.o<br>rg              | Do we still want teachers to wait until April 15th to access<br>the portal? Since DTCs can't see the students, we need<br>time for the teachers to check their rosters.                                                                                                    | Yes. Please check if you can see all the schools and teachers that should be on the platform. Teachers can add and delete students in the roster.                                                                                                    |
| 8 | kbewley@risd.k12.nm.us<br>Roswell ISD                      | The training video we sent out and used was a YouTube video. Is that not the correct one?                                                                                                    | That is the correct video - Kristine Alosco, UCLA                                                                                                    |
| 9 | Carol McAlister<br>carol.mcalister@carlsbad<br>schools.net | The training materials refer to a <u>'Teacher Portal</u><br><u>Instruction Sheet'</u> that the teachers will be getting; can<br>you let us know when they will be getting it? I have no<br>access to that from my log-in/portal and I'm not sure<br>where that comes from? | It was re-sent to District EDI Coordinators on 4/9/24. Please let<br>us know if you still did not receive it.                                                                                                    |

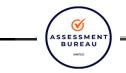

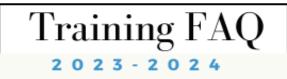

| 10 | Brandy Williams<br>bwilliams@torcschools.n<br>et                    | I am a principal and have not received an email from EDI.<br>Would it be possible to get access to the platform, please?                                                                                                    | Principals are not typically users of the platform, as they do not fill out the survey.                                                                                                    |
|----|---------------------------------------------------------------------|----------------------------------------------------------------------------------------------------|----------------------------------------------------------------------------------------------------|
| 11 | kbewley@risd.k12.nm.us<br>Roswell ISD                               | We did not receive any email about duplicate records. I hope that means we do not have to worry about that?                                                                                                    | That is correct. LEAs that have duplicate records issues have been contacted.                                                                                                    |
| 12 | Carol McAlister<br>carol.mcalister@carlsbad<br>schools.net          | How do we create accounts for our principals, to keep up<br>with the progress of their teachers?<br>And, how do we see a list of our students, to know if any<br>are missing, as another DTC mentioned she was able to<br>see and know some were missing; I can't see any<br>students? | Principals will not have access to EDI but EDI Coordinators will<br>be able to see the completion rate of teachers. EDI<br>Coordinators will need to communicate to school principals for<br>the completion rate.<br>District EDI Coordinators can view their schools and teachers<br>and the number of students assigned to each teacher but they<br>cannot view the student names or IDs. When teachers log in,<br>they will be able to see student State IDs. They can add or<br>delete students if necessary. |
| 13 | Meaghan Hindman<br><u>meaghan.hindman@altu</u><br><u>raprep.org</u> | How are we supposed to verify students/rosters if we do<br>not have that view on our District Coordinator portal?                                                                                                    | District EDI Coordinators can view their schools and teachers<br>and the number of students assigned to each teacher but they<br>cannot view the student names or IDs. When teachers log in,<br>they will be able to see student State IDs. They can add or<br>delete students if necessary.                                                                                                    |
| 14 | kbewley@risd.k12.nm.us<br>Roswell ISD                               | How can we tell if we have duplicate records or complete records if we cannot see the student list?                                                                                                    | See #13.                                                                                                    |
| 15 | kbewley@risd.k12.nm.us<br>Roswell ISD                               | Where exactly do we find the rosters so we can verify that they are accurate? I only see the teacher's names.                                                                                                    | See #13                                                                                                    |
| 16 | Louis Meza<br>Imeza@hatchschools.net                                | Was shared on PPT slide that April 2nd rosters were<br>emailed to us, DTC. I've checked my emails and I never<br>received rosters to review, if I understood this correctly.                                                                                                    | PED provided the roster to UCLA. UCLA uploaded the roster<br>into the data collection portal. Rosters were not sent to<br>districts. However, if UCLA found duplicate records in the roster<br>it received from PED, then UCLA sent the district an excel file                                                                                                    |

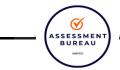

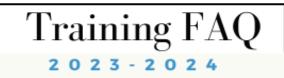

|    |                                       |                                                                                                    | with its duplicate records requesting assistance. If you did not receive this email, it means your district did not have duplicate records. Only 28 districts had duplicates.                             |
|----|---------------------------------------|----------------------------------------------------------------------------------------------------|----------------------------------------------------------------------------------------------------|
| 17 | Kathy Young<br>kyoung@hawest.net      | I have a setup tab, and no students. So I assume I<br>complete the template and submit? I have not received an<br>email with student rosters to check for duplicates. I can't<br>see any rosters or anything, just N/A, when I export the<br>data. | Please see Q 16 above. UCLA uploads the data into the portal,<br>not the district. Please contact Tyler at<br>TWCole@mednet.ucla.edu if anything is unclear.                                              |
| 18 | Joanna Tulabing<br>jtulabin@gmcs.org  | Can teachers have access to multiple elementary schools?<br>We have virtual teachers who have virtual students from<br>different schools.                                                                                                    | Yes, teachers can have access to multiple schools. If the PED roster provided to UCLA includes a teacher assigned to multiple schools/classrooms, the teacher will be able to view this when they log in. |
| 19 | Karla Dow<br>kdow@llschools.net       | I have not received the email with the student roster to check for duplicates. Please resend.                                                                                                    | Thanks for letting us know. Tyler Cole will be following up on<br>this issue. Only 28 districts had duplicates. Only those with<br>duplicates received the email.                                         |
| 20 | leigh.morris@clovis-scho<br>ols.org   | Do you have a timeline when duplicate rosters will be fixed so that we can check?                                                                                                    | UCLA is targeting April 12th to fix all roster issues.                                                                                                    |
| 21 | kbewley@risd.k12.nm.us<br>Roswell ISD | My teachers and schools look great but I cannot see<br>students at all. I cannot tell if the rosters are correct<br>because I do not have access to the list of students.                                                                          | That is correct. District EDI Coordinators can only view the schools and teachers and the # of students per teacher. Only teachers can view the student IDs and can add or delete students.               |
| 22 | lkerr@fms.k12.nm.us                   | It was my understanding that Severely Cognitively<br>Challenged students were to be surveyed. Is this still<br>correct as I don't see the kindergarten teachers for these<br>students?                                                             | Yes, this is correct.<br>Please send the teachers that need to be included to:<br><u>datainformedfutures@mednet.ucla.edu</u>                                                                              |
|    |                                       | I don't see my teachers for these students so should I                                                                                                    |                                                                                                    |

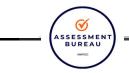

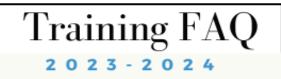

|    |                                      | reach out to Tyler?                                                                                              |                                                                                                    |  |
|----|--------------------------------------|----------------------------------------------------------------------------------------------------|----------------------------------------------------------------------------------------------------|--|
| 23 | tdavis@bulldogs.org                  | We have dedicated an entire day for K teachers to complete the EDI on April 19th. Will this be ready?            | Yes, it will be ready. The only reason it would not be ready is if<br>UCLA sent you an excel file with duplicates and you have not<br>removed the duplicates and returned it by April 10th. If UCLA<br>did not send you a duplicate file, then there is not a duplicate<br>problem. In that case, you should log in as a District EDI<br>Coordinator to verify that you see the correct schools and<br>teachers listed and that for each teacher, there is roughly the<br>correct number of students assigned.                                                             |  |
| 24 | Joanna Tulabing<br>jtulabin@gmcs.org | Is there an enrollment cut-off for any KDG students?<br>Can we have documented instructions/guidelines for this? | One of the first questions on the EDI asks if the student has<br>been in the classroom long enough for analysis. If the teacher<br>responds no, then that survey will automatically close out.<br>We have received a roster from the State of New Mexico<br>already, so only those students that were sent to us will be<br>pre-loaded into the EDI portal. Any students that enrolled<br>after that cutoff will have to be uploaded by the teacher while<br>they are filling out the EDIs. There are instructions on how to<br>do this in the teacher training materials. |  |
| 25 | kdow@llschools.net                   | How do we arrange for payment for subs on the sheet that we completed earlier for this?                          | We haven't received an updated instruction for this process.<br>We will let all EDI coordinators know as soon as we have the<br>updated information for subs.                                                                                                    |  |
|    | Apr 9, 2024 FAQ                      |                                                                                                    |                                                                                                    |  |
| 1  | Kristina Saiz<br>ksaiz@srlions.com   | I only see one elementary in the EDI portal for my district,<br>not both. Are rosters still being uploaded?      | Some rosters had issues with duplicates, in which case you<br>should have received an email. If you haven't received an email<br>about duplicates, and you still are missing one school, please<br>email datainformedfutures@mednet.ucla.edu.                                                                                                    |  |
| 2  | rona.ortega@taosschool               | Are DTC's supposed to set up rosters within the EDI site?                                                        | No, UCLA received rosters from PED and UCLA uploads them                                                                                                    |  |

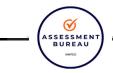

## Training FAQ

|   | s.org                                              |                                                                                                    | into the portal. There have been roster errors resulting in some<br>districts not having their rosters uploaded yet. Some rosters<br>have duplicates, in which case, you should have been emailed.<br>If you weren't, please email<br><u>datainformedfutures@mednet.ucla.edu</u> to proceed.                                            |
|---|----------------------------------------------------|----------------------------------------------------------------------------------------------------|----------------------------------------------------------------------------------------------------|
| 3 | Kimber Sanchez<br>kimber.sanchez@mpsch<br>ools.net | We requested a second coordinator account be created.<br>Neil emailed Tyler with this request. We have yet to<br>receive that notification. When will this be completed?           | Tyler is working on this.                                                                                                    |
| 4 | Andrew Wyman<br>andrew.wyman@deming<br>ps.org      | When will we hear back from PED regarding reimbursement for Subs?                                                                                                    | We are still waiting for guidance on how the reimbursement<br>process will be. We will communicate it to the EDI Coordinators<br>as soon as we have new information.                                                                                                    |
| 5 | Kimber Sanchez<br>kimber.sanchez@mpsch<br>ools.net | Where can I access past training recordings since I did not attend them?                                                                                                    | All resources can be found at <u>Early Development Instrument</u><br>(EDI) – New Mexico Public Education Department (state.nm.us)<br>The core EDI Implementation Trainings are found here:<br><u>https://us02web.zoom.us/rec/share/63PbBW1EipM8WE5KYJT</u><br>pZ-k-YA7QguwyLYUSVPkmVmvoRFRQY197M9R7d6dJlui .N9AH<br><u>1tSDVS01wSmQ</u> |
| 6 | Tonya Troske<br>ttroske@cienaguas.org              | I have not received my EDI Portal login information. I am<br>uncomfortable proceeding with tasks and family/staff<br>communication until I have that and rostering is<br>complete. | An email was sent directly to Ms. Troske to provide an update on how to proceed.                                                                                                    |
| 7 | Amy Conley<br>conla@centralschools.or<br>g         | I still can't view the number of students when I click export data.                                                                                                    | Please contact <u>DataInformedFutures@mednet.ucla.edu</u> .                                                                                                    |
| 8 | Cadie Carrillo<br>ccarrillo@chamaschools.          | Is there an email template that should be used to send to teachers/principals? Or are districts creating their own?                                                                | Please refer to the documents on this website:<br><u>https://webnew.ped.state.nm.us/bureaus/edi/</u> . Under the                                                                                                    |

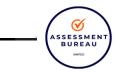

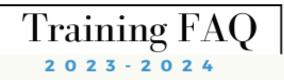

|    | org                                                              |                                                                                                    | "School Leaders" tab, there are two downloadable email templates for principals and teachers.                                                                                                    |
|----|------------------------------------------------------------------|----------------------------------------------------------------------------------------------------|----------------------------------------------------------------------------------------------------|
| 9  | Tiona Fabela<br>tiona.fabela@jalnm.org                           | When will I see my rosters? I have logged in but I do not see any students.                                                                                                    | Please contact <u>DataInformedFutures@mednet.ucla.edu</u> .                                                                                                    |
| 10 | Jen Coon<br><u>jencoon@lcps.net</u><br>Las Cruces Public Schools | Neil let me know that duplicate information was shared<br>with my district, but I did not receive this file. What will<br>happen if the district is unable to support/clean up<br>duplicates by tomorrow or April 15th??? Will teachers still<br>be able to login and begin? | Yes, if the district is unable to clean up the duplicates, UCLA<br>will still create teacher accounts so teachers can log in. At that<br>point, teachers can add students by adding the State Student<br>ID. |
| 11 | kbewley@risd.k12.nm.us<br>Roswell ISD                            | I see all schools, great! Most teachers are in perfectly.<br>Only two classes need an update. I sent that in an email to<br>EDI, but we are doing our training tomorrow.                                                                                                    | If it is a matter of a few students missing from the roster, the teacher will be able to add them on their end when completing the surveys.                                                                  |
| 12 | Kimber Sanchez<br>kimber.sanchez@mpsch<br>ools.net               | Did I understand correctly that we will be able to see students tomorrow?                                                                                                    | EDI Coordinators won't be able to see students, just the schools and teachers. When you export, you can see the number of children, but you won't see the actual students.                                   |